## **Table of Contents**

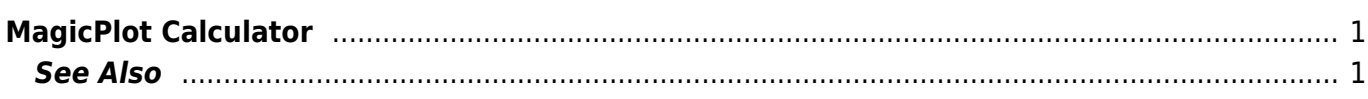

## <span id="page-2-0"></span>**MagicPlot Calculator**

MagicPlot Calculator is a useful formula calculator embedded in MagicPlot. To open calculator use Tools→Calculator menu item. MagicPlot may be minimized to task bar while Calculator window is still on top.

MagicPlot Calculator can also be used as free standalone software application. You can download it [here](http://magicplot.com/calc/)

MagicPlot Calculator uses the same [formula syntax](https://magicplot.com/wiki/formula) as other formula fields in MagicPlot application. Unlike other formula fields calculator supports comma (,) as decimal separator  $(1.2 = 1, 2)$ , so use semicolon (;) as function arguments separator: min(1;2). MagicPlot Calculator supports userdefined variables.

 $\times$ 

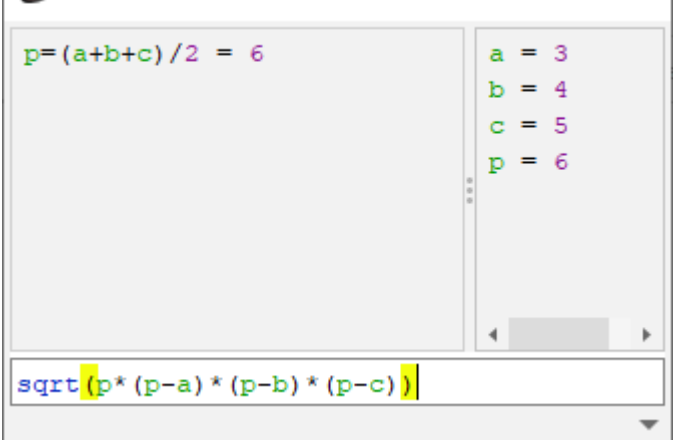

- Type (12+4)\*sin(pi/2) and press Enter to get the result
- Type a=5 to set variable a to 5
- Use Up/Down keys to recall previously entered expressions
- Use ans (Ans) variable or press Ctrl+Up to insert the result of latest operation
- Standard functions and variables (sin, cos, pi, e, etc.) are supported

## <span id="page-2-1"></span>**See Also**

Calculator

[formula](https://magicplot.com/wiki/formula)

From: <https://magicplot.com/wiki/> - **MagicPlot Manual**

Permanent link: **<https://magicplot.com/wiki/calculator?rev=1288074678>**

Last update: **Sun Nov 8 12:20:32 2015**

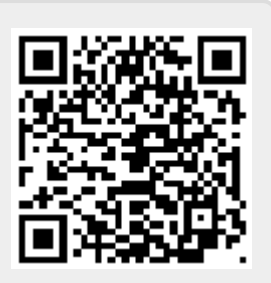